## CS 314: Principles of Programming Languages

#### Closures (Implementing Higher Order Functions)

CS 314 - Spring 2021

### **Returning Functions as Results**

- In OCaml you can pass functions as arguments
  - to map, fold, etc.
- and you can return functions as results

```
# let pick_fn n =
    let plus_three x = x + 3 in
    let plus_four x = x + 4 in
    if n > 0 then plus_three else plus_four
val pick_fn : int -> (int->int) = <fun>
```

• Here, pick\_fn takes an int argument, and
returns a function
# let g = pick\_fn 2;;
val g : int -> int = <fun>
# g 4;; (\* evaluates to 7 \*)

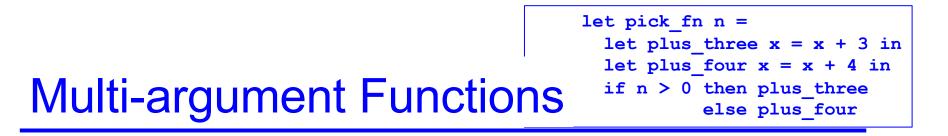

Consider a rewriting of the prior code (above)

```
let pick_fn n =
   if n > 0 then (fun x \rightarrow x+3) else (fun x \rightarrow x+4)
```

Here's another version

```
let pick_fn n =
```

(fun  $x \rightarrow if n > 0$  then x+3 else x+4)

... the shorthand for which is just

# Currying

- We just saw a way for a function to take multiple arguments!
  - I.e., no separate concept of multi-argument functions

     can encode one as a function that takes a single
     argument and returns a function that takes the rest
- This encoding is called currying the function
  - Named after the logician Haskell B. Curry
  - But Schönfinkel and Frege discovered it
    - > So maybe it should be called Schönfinkelizing or Fregging

## **Curried Functions In OCaml**

OCaml syntax defaults to currying. E.g.,

let add x y = x + y

• is identical to all of the following:

let add = (fun x -> (fun y -> x + y))
let add = (fun x y -> x + y)
let add x = (fun y -> x+y)

Thus:

- add has type int -> (int -> int)
- add 3 has type int -> int
  - > add 3 is a function that adds 3 to its argument
- (add 3) 4 = 7

This works for any number of arguments CS 314 - Spring 2021

## Syntax Conventions for Currying

- Because currying is so common, OCaml uses the following conventions:
  - -> associates from the right
     > Thus int -> int -> int is the same as
     > int -> (int -> int)
  - function application associates from the left
    Thus add 3 4 is the same as
    (add 3) 4

### Quiz 1: Which f definition is equivalent?

let f a b = a 
$$/$$
 b;;

A. let f b = fun a -> a / b;; B. let f = fun a | b -> a / b;; C. let f (a, b) = a / b;; D. let f = fun a -> (fun b -> a / b);;

### Quiz 1: Which f definition is equivalent?

let f a b = a 
$$/$$
 b;;

A. let f b = fun a -> a / b;; B. let f = fun a | b -> a / b;; C. let f (a, b) = a / b;; D. let f = fun a -> (fun b -> a / b);;

### Quiz 2: What is enabled by currying?

- A. Passing functions as arguments
- B. Passing only a portion of the expected arguments
- C. Naming arguments
- D. Recursive functions

## Quiz 2: What is enabled by currying?

- A. Passing functions as arguments
- **B.** Passing only a portion of the expected arguments
- C. Naming arguments
- D. Recursive functions

### Multiple Arguments, Partial Application

- Another way you could encode support for multiple arguments is using tuples
  - let f (a,b) = a / b (\* int\*int -> int \*)
  - let f a b = a / b (\* int-> int-> int \*)
- Is there a benefit to using currying instead?
  - Supports **partial application** useful when you want to provide some arguments now, the rest later
  - let add a b = a + b;;
  - let addthree = add 3;;
  - addthree 4;; (\* evaluates to 7 \*)

## Currying is Standard In OCaml

- Pretty much all functions are curried
  - Like the standard library map, fold, etc.
- OCaml works hard to make currying efficient
  - Because otherwise it would do a lot of useless allocation and destruction of closures
  - What are those, you ask? Let's see ...

How Do We Implement Currying?

• Implementing currying is tricky. Consider:

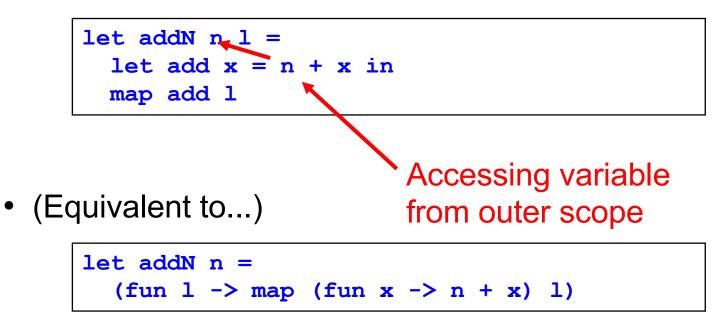

 When the anonymous function is called by map, n may not be on the stack any more!

> We need some way to keep n around after addN returns

#### The Call Stack in C/Java/etc.

```
void f(void) {
 int x;
  x = g(3);
}
int g(int x) {
  int y;
  y = h(x);
  return y;
}
int h (int z) {
  return z + 1;
}
int main() {
  f();
  return 0;
}
```

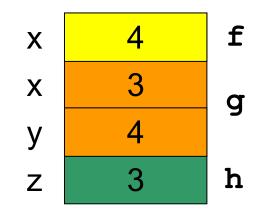

### **Now Consider Returning Functions**

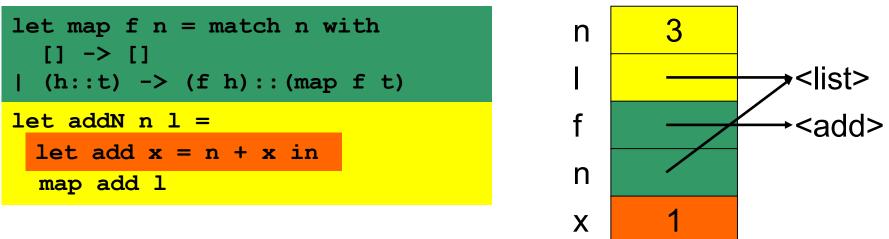

addN 3 [1; 2; 3]

Uh oh...how does add know the value of n?

- OCaml does *not* read it off the stack
  - > The language could do this, but can be confusing (see above)
- OCaml uses static scoping like C, C++, Java, and Ruby

## Static Scoping (aka Lexical Scoping)

- In static or lexical scoping, (nonlocal) names refer to their nearest binding in the program text
  - Going from inner to outer scope
  - In our example, add refers to addN's n
  - C example:

Refers to the **x** at file scope – that's the nearest **x** going from inner scope to outer scope in the source code

```
int x;
void f() { x = 3; }
void g() { char *x = "hello"; f(); }
```

## **Closures Implement Static Scoping**

- An environment is a mapping from variable names to values
  - Just like a stack frame
- A closure is a pair (f, e) consisting of function code f and an environment e
- When you invoke a closure, f is evaluated using
   e to look up variable bindings

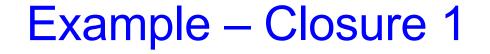

let add 
$$x = (fun y \rightarrow x + y)$$

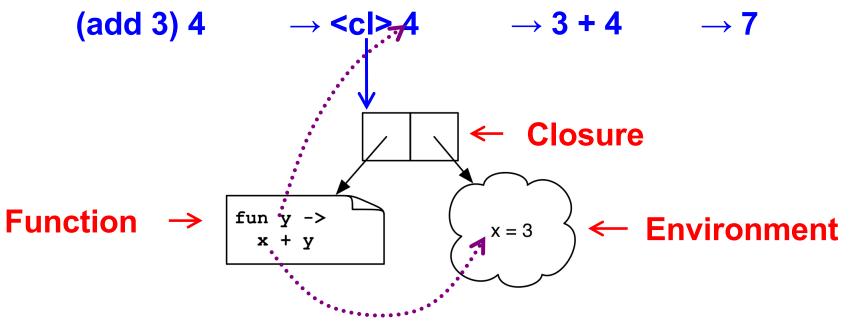

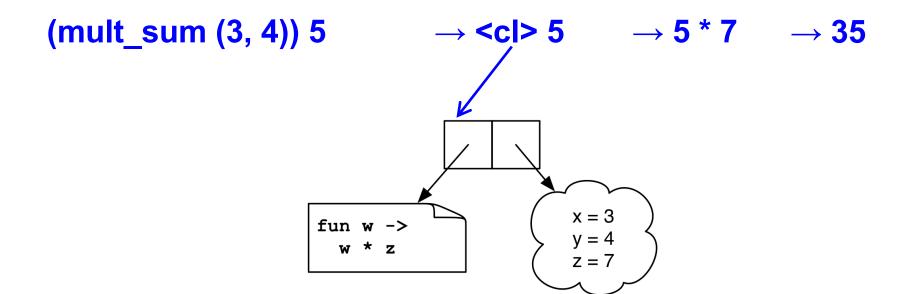

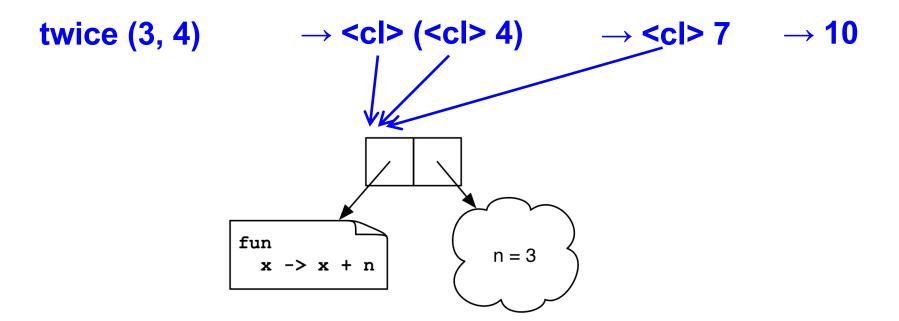

#### Quiz 3: What is x?

let a = 1;; let a = 0;; let b = 10;; let f () = a + b;; let b = 5;; let x = f ();;

- A. 10
- B. 1
- C.15
- D. Error variable name conflicts

#### Quiz 3: What is x?

let a = 1;; let a = 0;; let b = 10;; let f () = a + b;; let b = 5;; let x = f ();;

- A. 10
- B. 1
- C.15
- D. Error variable name conflicts

#### Quiz 4: What is z?

**A.** 7

- B. -2
- C. -1
- D. Type Error insufficient arguments

#### Quiz 4: What is z?

**A**. 7

- B. -2
- C. -1
- D. Type Error insufficient arguments

#### Quiz 5: What does this evaluate to?

let f x = x+1 in  
let g = f in  
g (fun i 
$$->$$
 i+1) 1

- A. Type Error
- B. 1
- C. 2
- D. 3

#### Quiz 5: What does this evaluate to?

let f x = x+1 in  
let g = f in  
(g (fun i 
$$->$$
 i+1)) 1

- **A. Type Error** Too many arguments passed to g (application is *left associative*)
- B. 1
- C. 2
- D. 3

Higher-Order Functions in C

C supports function pointers

```
typedef int (*int_func)(int);
void app(int_func f, int *a, int n) {
  for (int i = 0; i < n; i++)
      a[i] = f(a[i]);
}
int add_one(int x) { return x + 1; }
int main() {
    int a[] = {5, 6, 7};
    app(add_one, a, 3);
}
```

## Higher-Order Functions in C (cont.)

- C does not support closures
  - Since no nested functions allowed
  - Unbound symbols always in global scope

```
int y = 1;
void app(int(*f)(int), n) {
   return f(n);
}
int add_y(int x) {
   return x + y;
}
int main() {
   app(add_y, 2);
}
```

## Higher-Order Functions in C (cont.)

- Cannot access non-local variables in C
- OCaml code

let add = fun x  $\rightarrow$  fun y  $\rightarrow$  x + y

Equivalent code in C is illegal

```
int (* add(int x))(int) {
   return add_y;
}
int add_y(int y) {
   return x + y; /* error: x undefined */
}
```

## Higher-Order Functions in C (cont.)

OCaml code

let add = fun x  $\rightarrow$  fun y  $\rightarrow$  x + y

- Works if C supports nested functions
  - Not in ISO C, but in gcc; but not allowed to return them

```
int (* add(int x))(int) {
    int add_y(int y) {
        return x + y;
    }
    return add_y; }
```

 Does not allocate closure, so x popped from stack and add\_y will get garbage (potentially) when called

### Java 8 Supports Lambda Expressions

Ocaml's

```
fun (a, b) \rightarrow a + b
```

Is like the following in Java 8

(a, b) -> a + b

Java 8 supports closures, and variations on this syntax

### Java 8 Example

```
public class Calculator {
  interface IntegerMath { int operation(int a, int b); }
  public int operateBinary(int a, int b, IntegerMath op) {
     return op.operation(a, b);
  public static void main(String... args) {
     Calculator myApp = new Calculator();
                                                           Lambda
     IntegerMath addition = (a, b) \rightarrow a + b;
     IntegerMath subtraction = (a, b) \rightarrow a - b;
                                                           expressions
     System.out.println("40 + 2 = " + 
        myApp.operateBinary(40, 2, addition));
     System.out.println("20 - 10 = " +
        myApp.operateBinary(20, 10, subtraction));
```